## will'tek

# **Utility Software** Willtek

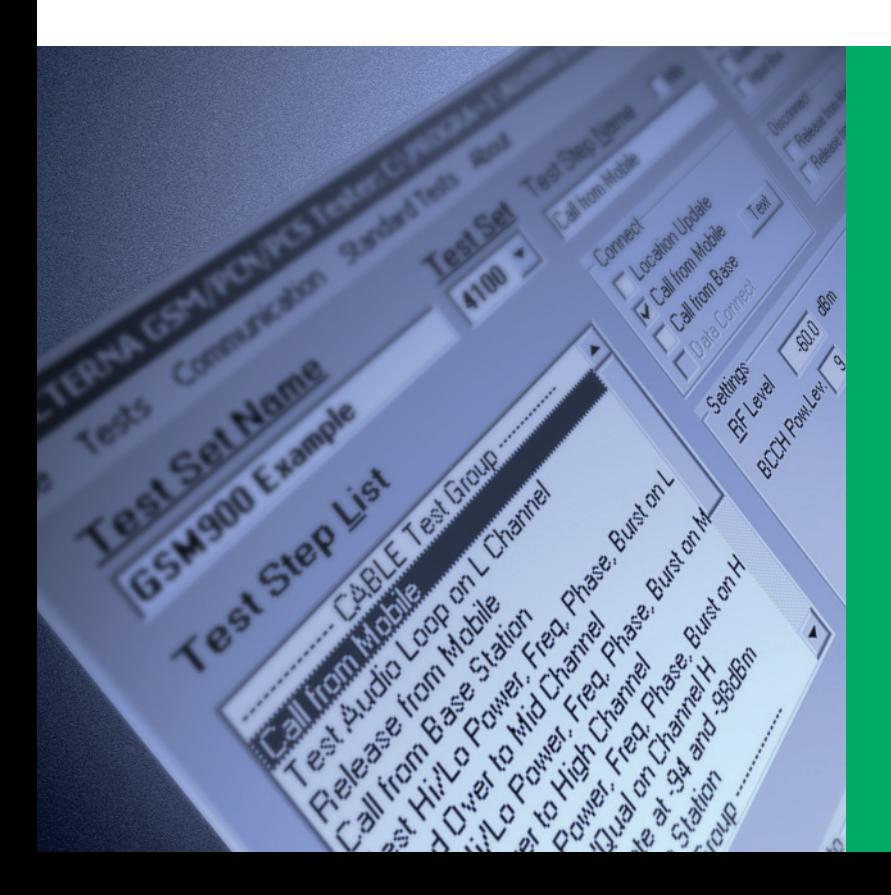

Interfaz MicrosoftWindows™: El Willtek Utility Software trabaja en el conocido entorno de MicrosoftWindows™

Programación con el ratón: Todos los programas de prueba GSM son completados principalmente con un clic del ratón

Redes: GSM 850, 900, 1800, 1900, 850/1900, 900/1800, 900/1900, 900/1800/1900

Compilador: El compilador del Utility Software verifica si la secuencia de pruebas es ejecutable

Descarga: La descarga a la Serie Willtek 4100/4200S se realiza de forma sencilla, con sólo unos clics del ratón

La serie de Comprobadores para Servicios Técnicos de Móviles Willtek 4100/4200S se suministra con un procedimiento AUTOTEST estándar que permite realizar pruebas básicas en un teléfono móvil GSM. El Utility Software opcional para Windows™ permite a los usuarios crear sus propios programas AUTOTEST para necesidades específicas. La unidad 4100 puede almacenar un máximo de 20 AUTOTEST definidos por el usuario, y la 4200S puede almacenar un máximo de 100. El software es intuitivo y no requiere conocimientos de programación.

La secuencia de pruebas estándar suministrada con el Utility Software puede ser ampliada, permitiendo pruebas más exhaustivas. Un compilador verifica que las pruebas programadas son ejecutables. Si no lo son (por ejemplo, debido a que falta información), el programa localiza y muestra el punto en que falta la información, lo que facilita aún más la preparación de secuencias de pruebas.

A cada prueba nueva se le asigna un nombre; luego se selecciona el sistema apropiado (porejemplo, GSM850, 900, 1800, 1900, banda dual o incluso banda triple), y se construye la rutina con seleccionesde señalización, pasos de pruebas y el método de conexión (cable, antena, Acoplador Universal de Antena). En cada paso de la prueba, el usuario puede elegir las mediciones a ejecutar. También es posible incluir las acciones a tomar si se produce un fallo, tales como repetir el paso de la prueba, continuar con el siguiente paso, o incluso ir al final de la secuencia de pruebas.

El software es lo suficientemente flexible como para permitir el establecimiento de umbrales de Pasa/Fallo y bucles de demora. El software permite un diálogo con el usuario mientras éste ejecuta las pruebas en el 4100/4200S mediante un cuadro de diálogo de preguntaso entrada de datos. Por ejemplo, se podría utilizar el cuadro de diálogo para preguntar si el bucle de retorno de voz funciona correctamente durante la prueba de codificación de la voz. El usuario debe marcar la casilla "Sí" o "No", y este resultado es añadido al protocolo de la prueba. Puede descargarse de Internet una versión demo gratuita del Utility Software.

#### **Especificaciones Características programables**

#### **Señalización**

Actualización de la posición Llamada desde móvil Llamada desde estación base Liberación desde móvil Liberación desde estación base Nivel RF del instrumento de medida Potencia RF de la estación móvil (BCCH/TCH) Cambio de canales (hasta tres canales por prueba) Retardo de señalización para el cambio de canales

#### **Sistemas soportados**

850, 900, 1800, 1900, 850/1900, 900/1800, 900/1900, 900/1800/1900

#### **Tests implementados**

Potencia Error vectorial de pico Error vectorial RMS Error de frecuencia Longitud del burst Nivel RXCalidad RX Plantilla potencia/tiempoBER/FER (hasta ocho niveles diferentes, incl. tolerancias) Bucle de audio (incl. notificación y entrada PASS/FAIL, FR/EFR) Entrada de los límites para todas las pruebas

#### **Características adicionales**

Ventana de diálogo (cuestión/entrada) Función "On-Fail-Goto" Factor de repetición

#### **Conexión**

4100: Requiere un cable adaptador serie (cable RS-232-C) o un cable adaptador universal

4200S: Requiere un cable serie estándar (cable RS-232-C)

#### **Requisitos del sistema**

PC 486 o superior, Windows 3.1x®, Windows 95®, Windows 98® o Windows 2000®, 4 MB RAM, 5 MB de espacio libre en el disco duro, puerto serie para el ratón, monitor VGA o monocromo con una resolución mínima de 800 x 600 pixels

#### **Interfaz serie**

COM 1 a COM 4, 4800, 9600, 19200, 38400 baudios

#### **Información de pedido**

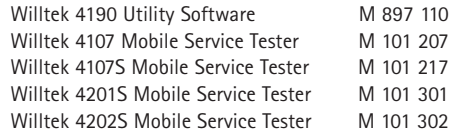

#### **Accesorios especiales (extracto)**

Cable adaptador universal 4100 para impresoras + PC M 384 877 Cable RS-232-C (2,5 m) para el 4100 M 384 875 Cable RS-232-C (2,5 m) para el 4200S M 860 379

© Copyright 2002 Willtek Communications GmbH. Todos los derechos reservados. Willtek Communications, Willtek y su logo son marcas comerciales de Willtek Communications GmbH. Las restantes marcas comerciales y marcas registradas pertenecen a sus propietarios respectivos.

**Nota:** Especificaciones, plazos y condiciones están sujetas a cambio sin previo aviso.

Willtek Communications GmbH 85737 Ismaning Germany Tel:  $+49$  (0) 89 996 41 - 0 Fax: +49 (0) 89 996 41 - 440 info@willtek.com

Willtek Communications Inc. Indianapolis USA Tel: +1 317 595 2021 Tel: +1 866 willtek Fax: +1 317 595 2023 willtek.us@willtek.com

Willtek Communications Ltd. **Chessington** United Kingdom Tel: +44 20 8408 5720 Fax: +44 20 8397 6286 willtek.uk@willtek.com

### will'tek